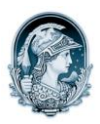

## UNIVERSIDADE FEDERAL DO RIO DE JANEIRO Escola de Belas Artes Programa de Pós-Graduação em Artes Visuais

## INSCRITOS MESTRADO – História e Crítica da Arte

## Resultado Análise dos documentos

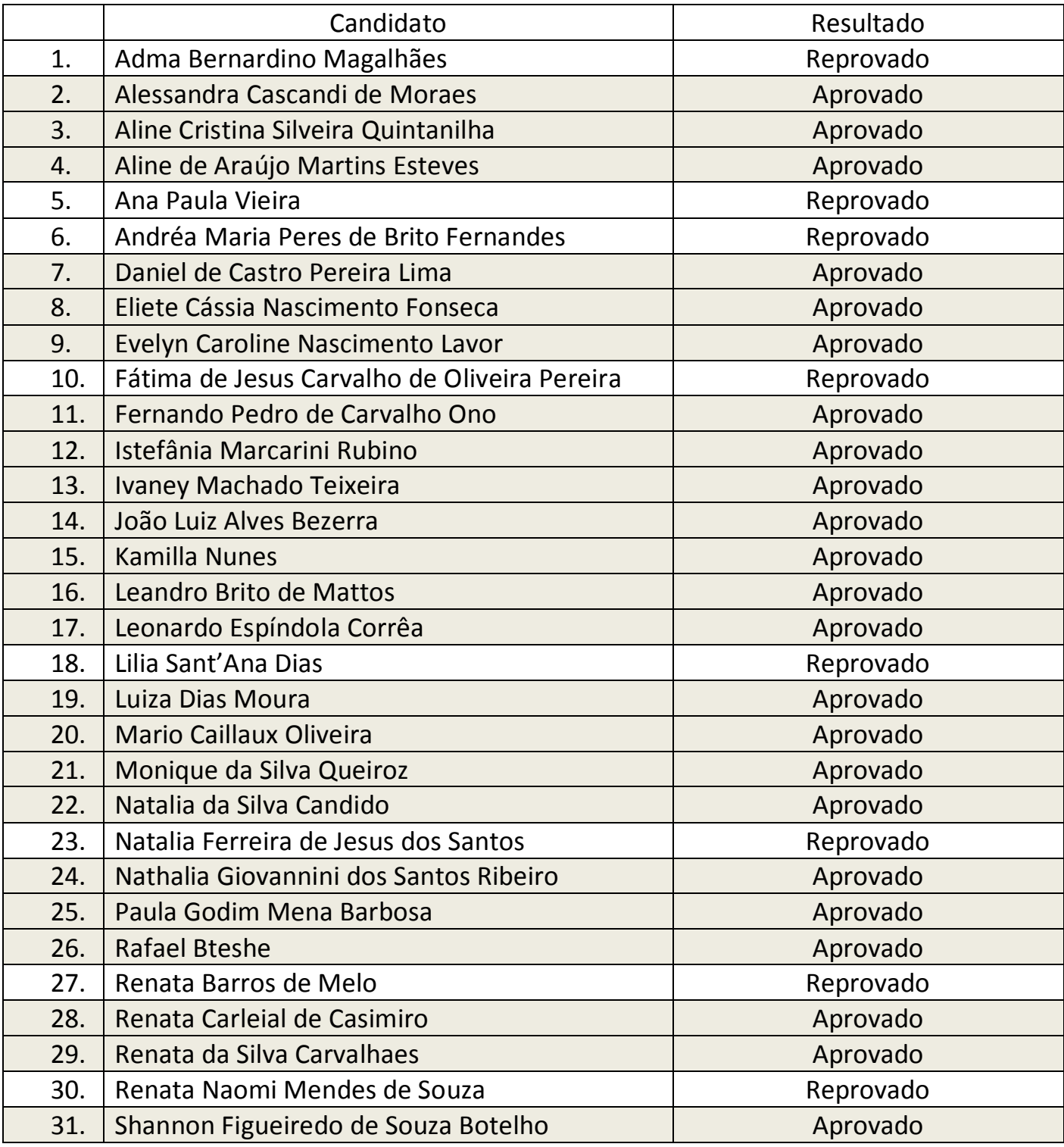

Seleção 2012/13

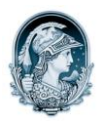

## UNIVERSIDADE FEDERAL DO RIO DE JANEIRO Escola de Belas Artes Programa de Pós-Graduação em Artes Visuais

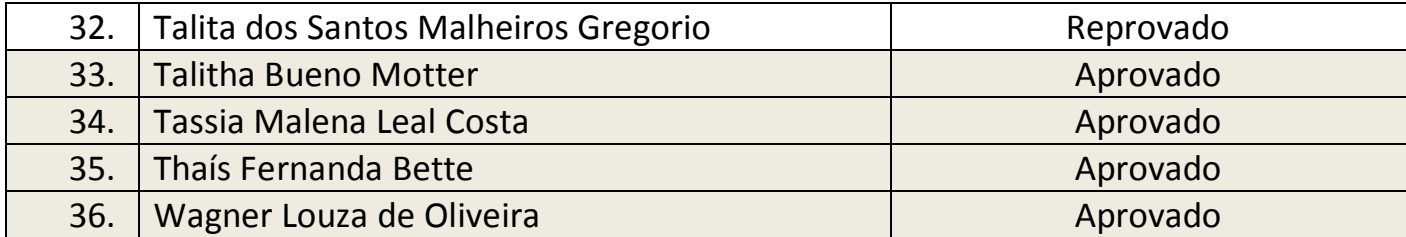